## **J-P Houillon INTERNET SIMANDREINFO Cours Général du mardi**

Les pièces jointes vous posent problème. La création de boîtes aux lettres supplémentaires oui mais comment ? Réserver des billets pour un spectacle ou un voyage ? Chercher de la documentation ? Préparer un itinéraire de voyage ? La compréhension de l'utilisation d'internet n'est pas encore assurée ? Bien d'autres choses vous préoccupent encore ?

**Alors ce cours est fait pour vous. Dans quelques mois vous serez beaucoup plus libres et autonomes. Internet cessera d'être un tyran pour devenir un outil docile où que vous soyez, quels que soient vos domaines d'intérêt, vos activités, le matériel connectable utilisé.** 

**Prérequis : savoir manipuler sur un ordinateur (souris et fenêtres)** 

**Objectifs généraux du cours (non limitatif):**

- **conforter l'utilisation des fenêtres, des onglets**
- **introduire aux notions** 
	- o **de comptes, d'adresses, de liens, de service, de serveur, de client, de navigateur**
	- **conforter et mettre en perspective les connaissances et pratiques déjà acquises**
- **apprendre à lire des pages web et à manipuler les fenêtres et onglets**
- **comprendre l'architecture du réseau internet** 
	- o **et la place des matériels, des logiciels, des informations, de l'utilisateur et des fournisseurs de services**
- **étudier de manière approfondie certaines utilisations courantes d'internet** 
	- o **messagerie, téléchargement, recherche de documentation, facturation électronique, achat par internet, réservation de billets, stockage déporté, journaux ou livres électroniques, etc…**
- **mettre en évidence les problèmes de sécurité et les règles minimales à respecter** 
	- o **équipement du poste de travail (logiciels), paramétrage du navigateur, et pratiques personnelles**
- **être capable d'accéder à internet (et donc à sa messagerie, ses comptes, aux différents services) en dehors de son installation domestique.**

**Support de cours : copie du diaporama du cours fournie sous la forme d'un fichier au format pdf et occasionnellement des documents et des clips vidéos** 

**Méthode de travail : sur la base de diaporamas, alternance d'apports de connaissances et d'exercices et manipulations. Le navigateur support principal du cours sera Internet Explorer, mais d'autres navigateurs pourront être utilisés ou examinés.** 

**Des exercices personnels de navigation seront proposés.** 

**Plan indicatif du cours : (chaque cours correspond à 1 ou plusieurs séances de 1h30)** 

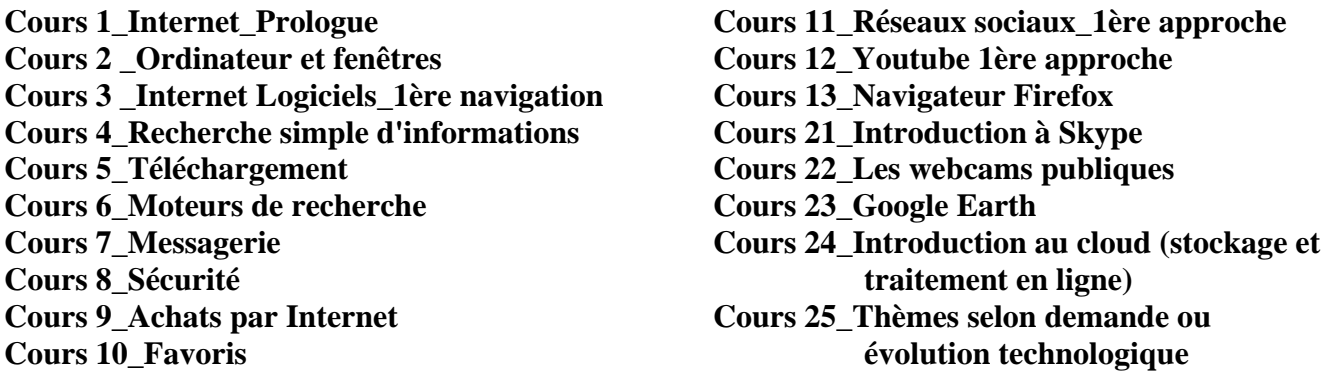

**PS : 1 - Vous aurez à utiliser votre messagerie personnelle lors de certains exercices. Munissez-vous de vos numéros de compte et identifiant de votre boîte aux lettres (e-mail) et des mots de passe correspondants 2 – Une clé USB sera également requise pour copier les supports de cours. Capacité disponible mini 4 Go**